Soutenance 2°Année

# Visualisation de données astronomiques en 3D

Introduction Recherche Développement Conclusion

1

Le Centre de Données astronomique de Strasbourg

● Le CDS s'occupe de la collecte, la mise à jour et la mise à disposition de données astronomique

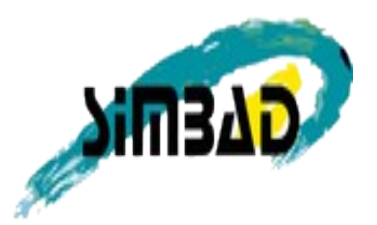

Base de donnée mondiale

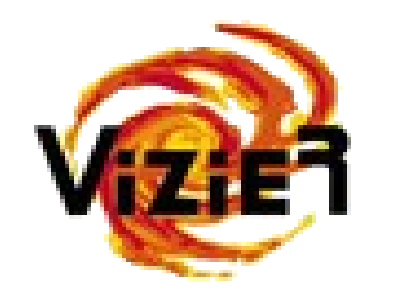

Catalogue et publications Visualisation d'images

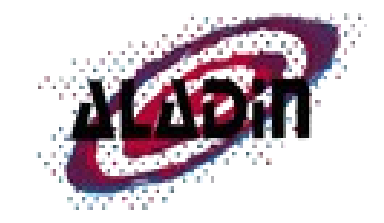

# Le CDS, dans une problématique Big Data

- Une quantité de données astronomiques utilisée de par le monde
- De nombreuses recherches et élaborations d'outils pour stocker et organiser ces données
- Comment interpréter certaines de ces données, notamment en terme de visualisation et de lisibilité ?

### Mise en relief du sujet

#### On dispose :

- Données encodés d'étoiles, de gaz ou de répartition de matière noire
- Issue de simulations
- Constituent un nuage de points ou cube de données

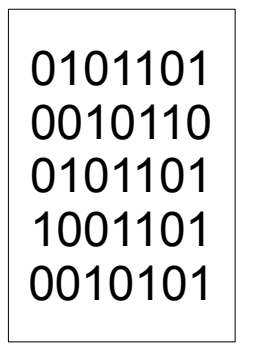

Position, age, masse...

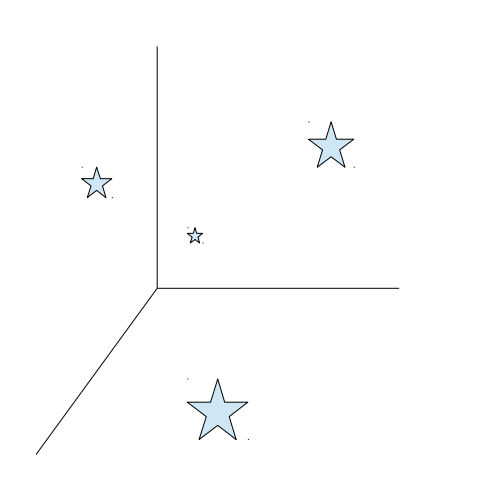

#### On souhaite :

- Afficher ces données dans un navigateur web
- Via une interface graphique avec un rendu 3D et une navigation dans l'espace

### Prototypage

- Reprise du stage d'Arnaud Steinmetz
- Recherches déjà effectuées dans les technologies 3D du web
- Premiers tests disponibles
- **· Affichage d'un cube de données en** 3D, animation et navigation

Introduction Recherche Développement Conclusion

5

### Bien s'équiper

Navigateur Web + rendus 3D =

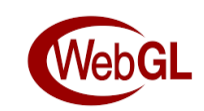

- API graphique complexe
- Nécessité d'utiliser une bibliothèque encapsulant une partie du raisonnement
- Le choix s'est porté sur THREE.js Librairie graphique simple, flexible et documentée
- Tout ceci repose sur du Javascript

#### Techniques et outils de rendus

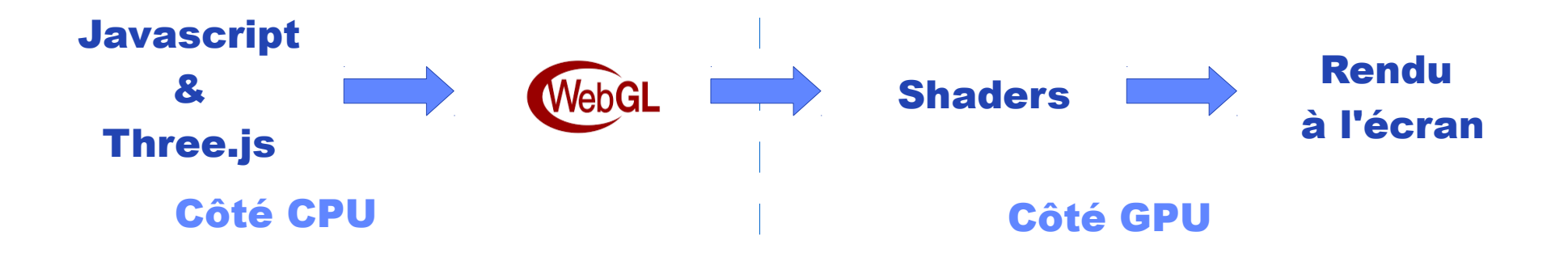

- Performances au cœur du projet
- Goulot d'étranglement entre le CPU et le GPU

# Les Octree, gain de temps et performances

• Partition de l'espace et agencement des données

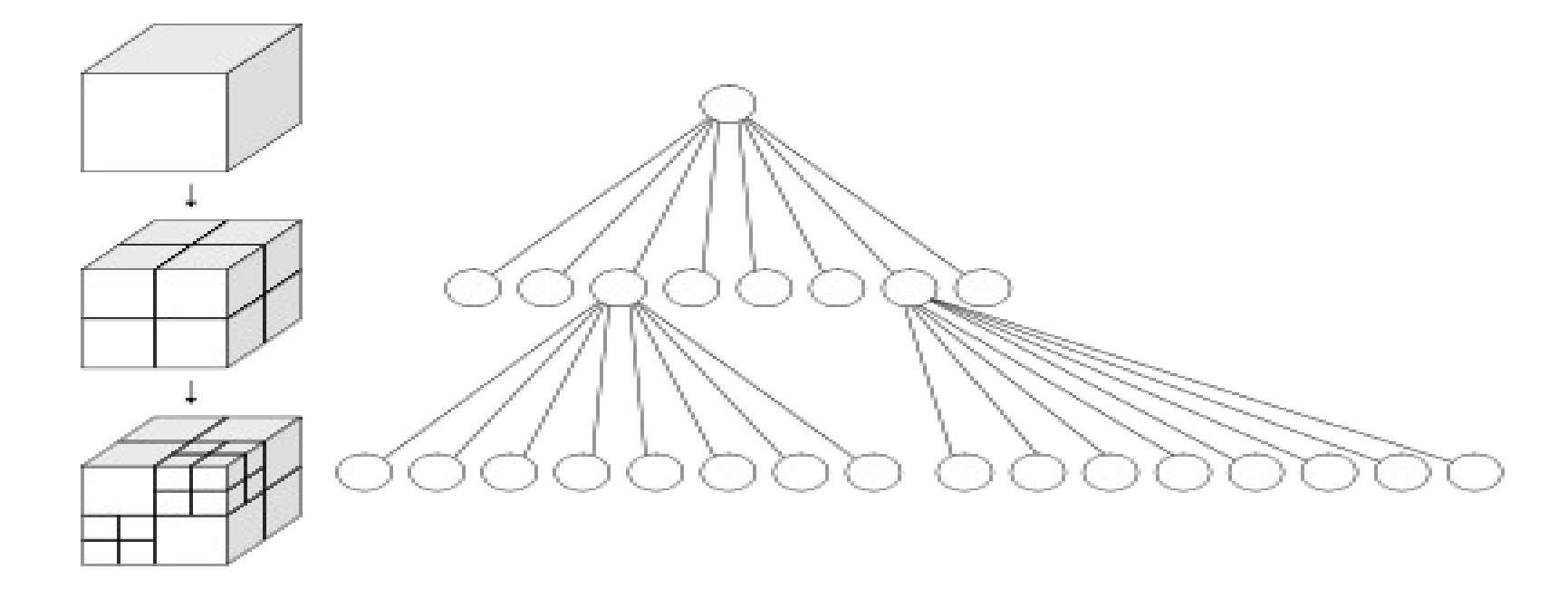

- Lancer de rayon
- Occlusion
- Parcours des données

Introduction Recherche Développement Conclusion

9

#### Visualisation

#### ● Interface

- Multi-vue
- **Réalité virtuelle**

#### User friendly, intuitive

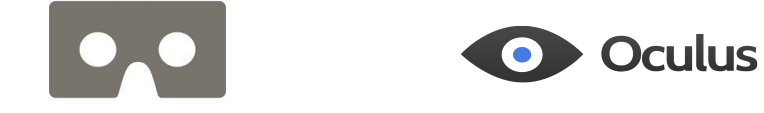

#### • Effet visuel **Blending, texturing, etc**

# Outils de développement

#### ● IDE

**• Gestionnaire de version** 

• Générateur de documentation | JSDoc

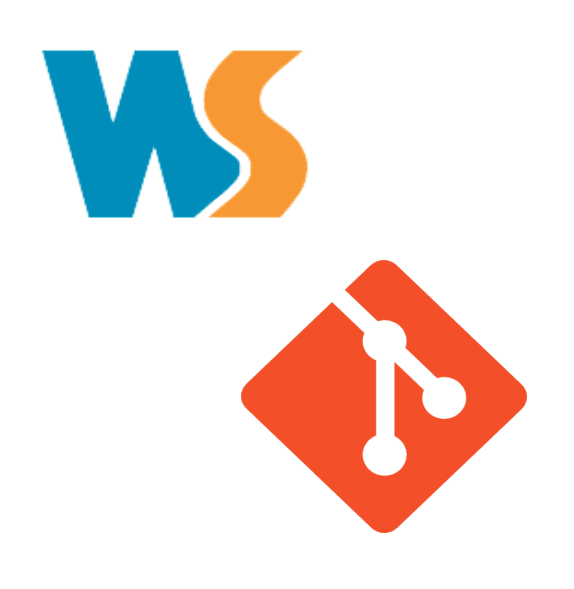

#### Plusieurs itérations

Au niveau de l'architecture :

- Reprise du code existant
- Première factorisation
- **Deuxième factorisation,** suppression des variables globales
- Architecture modulaire et orientéobjet, design pattern
- Commentaires et renommage

Et des algorithmes :

- Shader personnalisable
- **Raycasting from scratch**
- Structures de données et Octree

#### Du Javascript pour l'interface...

- **Gestion des fichiers**
- Paramétrage de l'application
- Navigation au clavier & souris
- **HTML & CSS**
- DatGui
- FPSControls

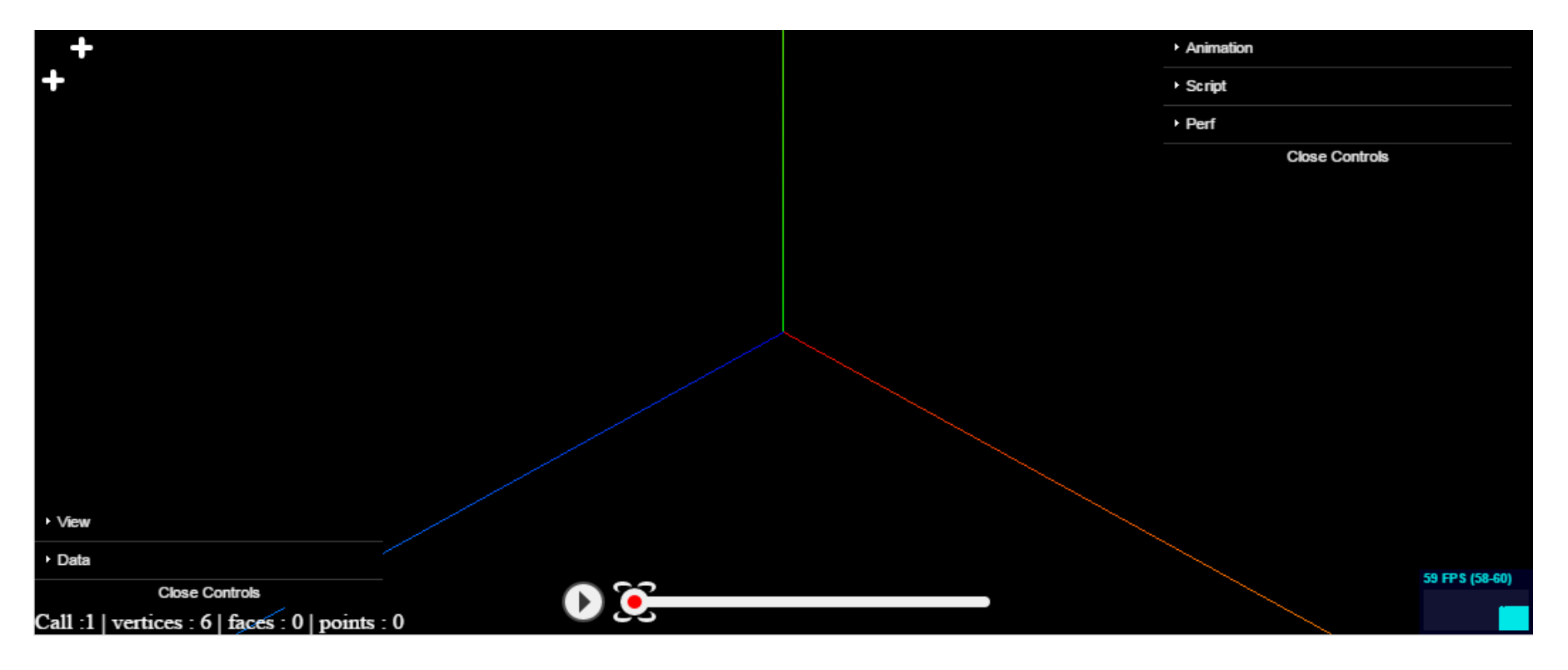

#### ...La gestion des données...

- Différents 'snapshots'
- Positions actuelles des particules pour interpolation
- Octree actuel
- Temps relatif

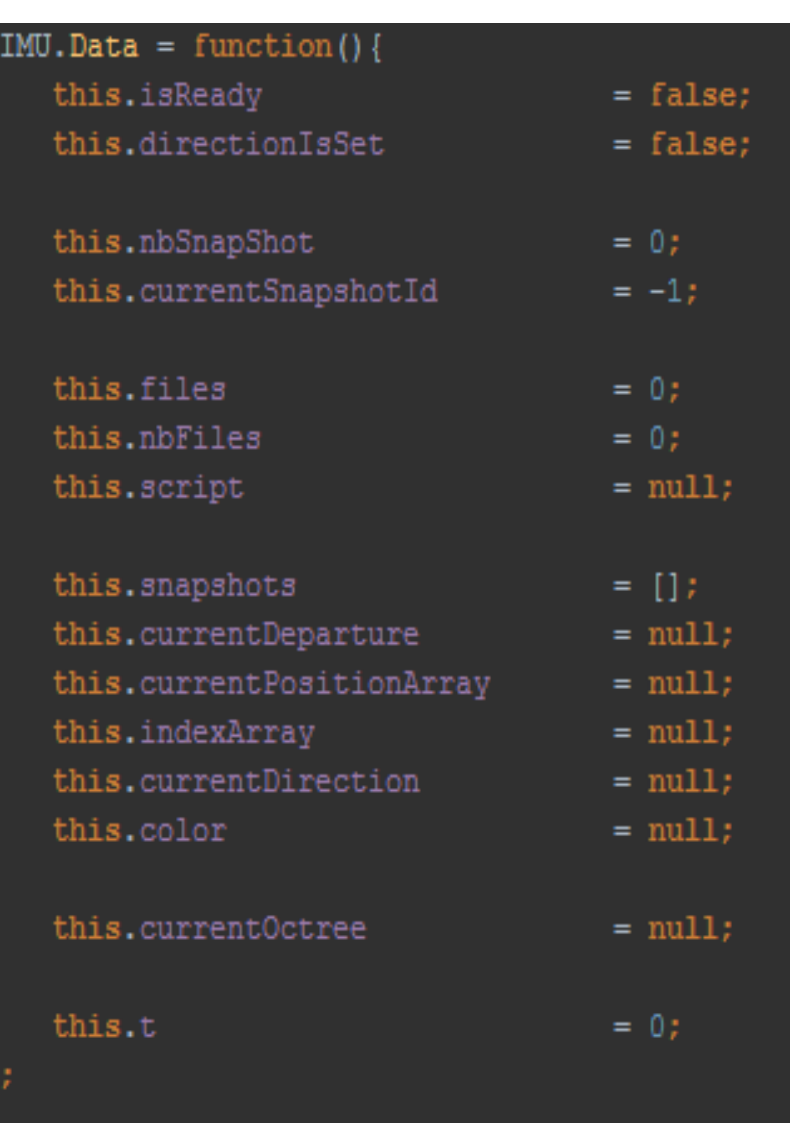

#### ...Et des shaders pour le rendu.

- **Animation en temps réel**
- Mise en valeur d'informations
- Couleur, taille, Clignotements, textures
- Affichages moyen de 2M de points à 60fps

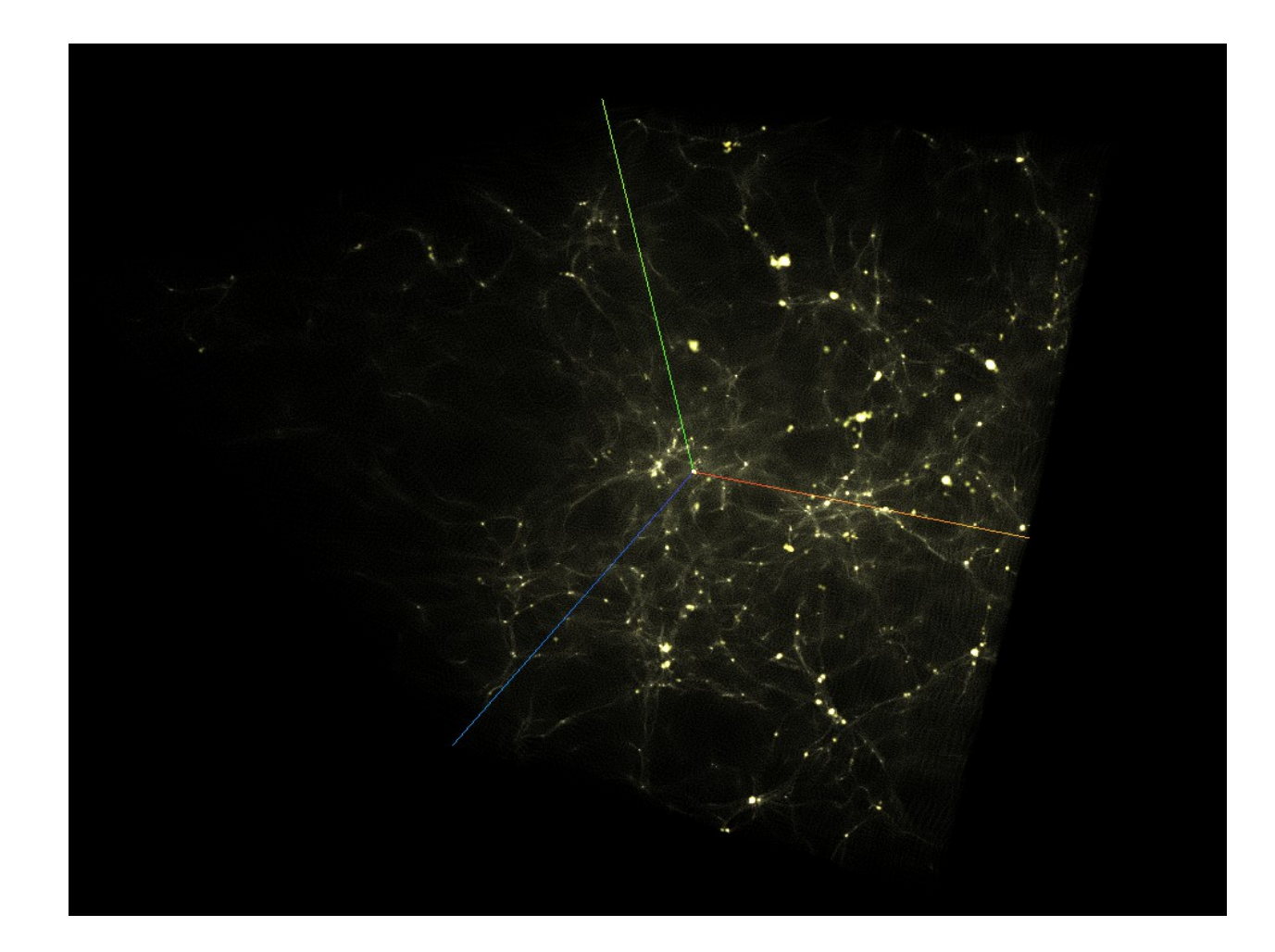

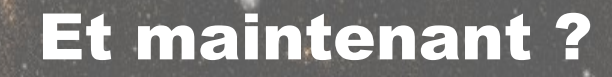

- Pouvoir exporter des configurations pour des démos
- **Accéder aux données sur un serveur**
- Raffinement de l'interface
- **Approfondir les possibilités en réalité virtuelle**

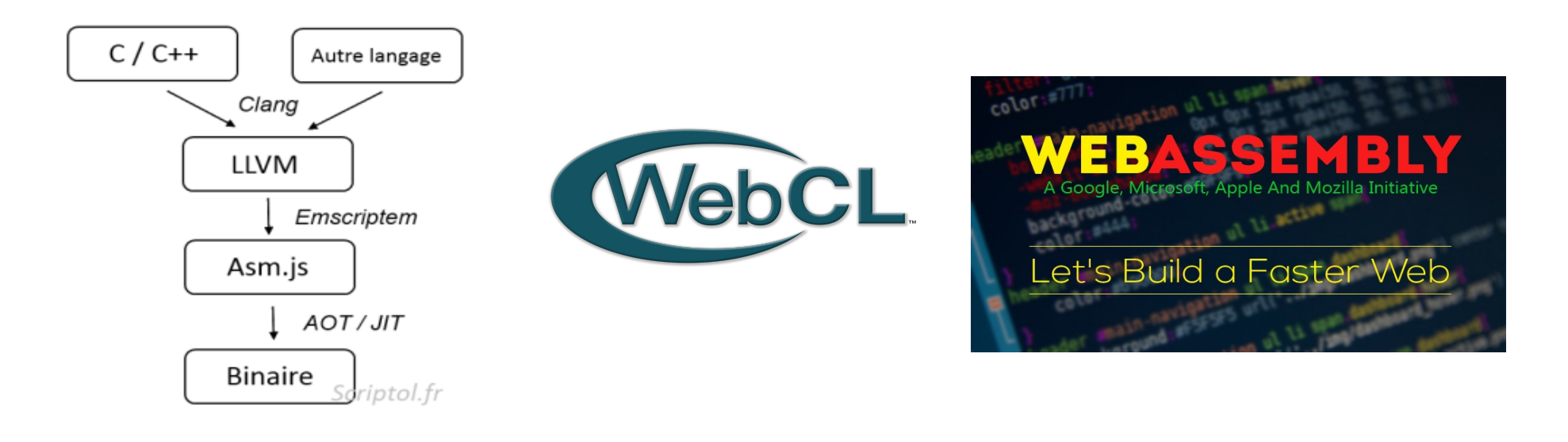

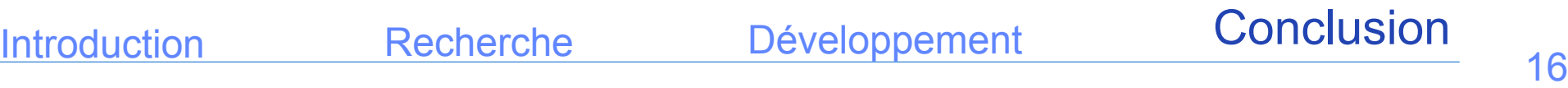

#### Un stage enrichissant

- Apprentissage de technologie actuelles et en pleine essor
- Conception d'une application dans son ensemble, avec une dynamique R&D
- Parfaitement ancré dans mes domaines d'intérêt
- Confirme mes objectifs pour l'avenir

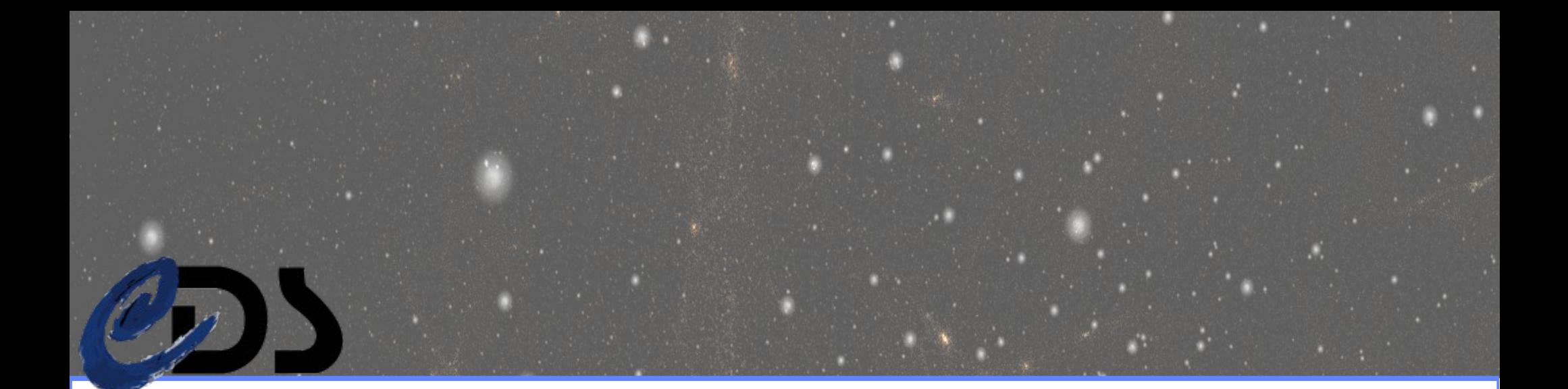

# MERCI DE VOTRE ATTENTION

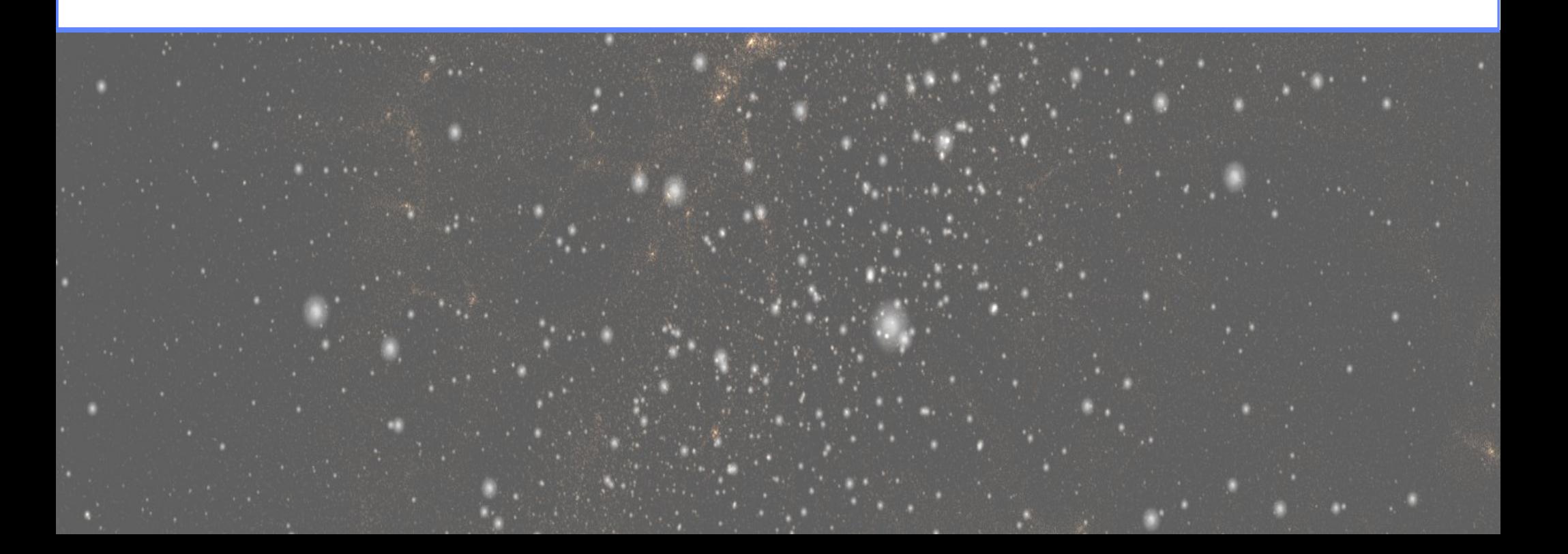